# 3. SZÁMÍTÁSOK HIBÁI

### BEVEZETÉS A NUMERIKUS MÓDSZEREKBE

Bizonyos feladatokat, problémákat a hagyományos analitikus matematikai módszerekkel nem, vagy csak nagyon nehezen lehet megoldani. Ezekben az esetekben használhatóak a numerikus módszerek. Az analitikus megoldások egzakt megoldások, ahol a feladatban szereplő változók zárt képletekkel kifejezhetőek. Ilyen például egy másodfokú egyenlet megoldó képlete. A numerikus megoldás csak egy megközelítő numerikus értéke a tényleges megoldásnak. Bár a numerikus megoldás csak egy közelítés, az értéke nagyon pontos is lehet. A legtöbb numerikus módszer iteratív eljárás, ahol fokozatosan közelítjük a megoldást, amíg a kívánt pontosságot el nem érjük. Nézzünk egy építőmérnöki példát, olyan esetre, ami analitikusan nem megoldható!

Hidraulikában gyakori feladat a csatorna méretezés. A nyílt felszínű csatorna alakja, anyaga, esése, szélessége és a vízmagasság függvényében levezethető az elszállított vízhozam nagysága. Nézzük például egy szabadfelszínű, téglalap keresztmetszetű csatorna vízhozamának a képletét!

$$
Q = \frac{\sqrt{S}}{n} \cdot \frac{(b \cdot h)^{\frac{5}{3}}}{(b + 2 \cdot h)^{\frac{2}{3}}}
$$

ahol Q - vízhozam, n - Manning-féle érdességi együttható, S - esés, b csatorna szélessége, h vízmagasság.

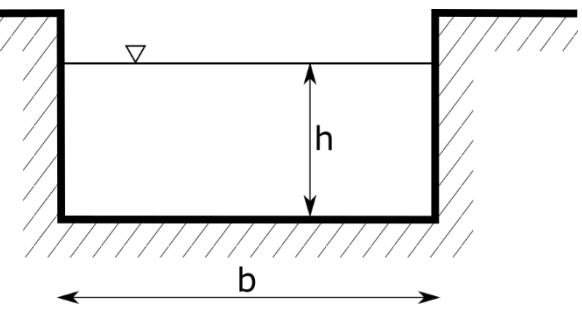

Ez egy egzakt képlet Q-ra, ha azonban arra vagyunk kíváncsiak, hogy a mértékadó vízhozam mekkora vízmélységgel képes lefolyni, akkor azt már nem tudjuk explicit módon kifejezni. Korábban erre a feladatra különböző grafikus vagy táblázatos formájú méretezési segédleteket használtak. Ugyan analitikus módon most sem tudjuk előállítani a megoldást, viszont a számítógépek megjelenése óta, numerikus módszereket használva előre megadott pontosságú közelítő értéket tudunk adni a megoldásra. Ez azt jelenti, hogy ha visszahelyettesítjük a megoldást h-ra, akkor nem kapjuk ugyan vissza pontosan a vízhozam (Q) értékét, de nagyon közel leszünk hozzá.

Évszázadok óta vannak kidolgozott numerikus technikák az ilyen feladatok megoldására, de ezeknek az alkalmazása a mai számítógépek megjelenése előtt nagyon bonyolult volt. A kézzel, vagy mechanikus számológéppel végzett számítások nagyon időigényesek és könnyen elszámolhatóak voltak. Ezek a technikák csak a számítástechnika megjelenésével terjedhettek el, mivel ezekkel már nem okoz problémát a sok ismétlődő, bonyolult számítás elvégzése rövid idő alatt.

Egy mérnöki probléma megoldása során először definiálni kell a feladatot, változókat, feltételeket (határértékek, kezdőértékek). Utána fel kell írni a fizikai modellt a problémához, lehet ez a vízhozam képlete, tömegvonzás, Newton törvényei stb. El kell dönteni, hogy megoldható-e a feladat analitikusan vagy csak numerikusan. Lehet-e esetleg elfogadható egyszerűsítéseket (pl. linearizálás) tenni az analitikus megoldáshoz. Időnként numerikus számítások esetében is egyszerűsítésekkel kell élni, ha túl bonyolult a modell, hogy belátható időn belül megoldható legyen a feladat (lásd például időjárás előrejelzések).

Numerikus számítások alkalmazása esetén is ki kell választani, hogy melyik módszert alkalmazzuk. Minden feladat típushoz sokféle kidolgozott módszer közül választhatunk. A módszerek különbözhetnek pontosságban, számításigényben és a programozás bonyolultságában is. A kiválasztott algoritmust az általunk használt programozási nyelven implementálni is kell. Matlab/Octave alkalmazása esetén a legtöbb esetben nem nekünk kell leprogramozni az algoritmusokat, mivel nagyon sok beépített numerikus módszer található meg bennük, azonban ezeknek a hátterével is célszerű megismerkedni, hogy helyesen tudjuk alkalmazni őket.

A feladat megoldása után le is kell valamilyen módon ellenőriznünk a megoldást. Egy nemlineáris egyenlet esetében ez történhet például visszahelyettesítéssel. Bonyolultabb esetekben, például differenciálegyenletek megoldásakor, a numerikus megoldást összehasonlíthatiuk egy hasonló probléma ismert megoldásával, vagy megoldhatjuk különböző módszerekkel és vizsgálhatjuk ezek eltéréseit.<sup>1</sup>

## KEREKÍTÉSI HIBA, LEBEGŐPONTOS SZÁMÁBRÁZOLÁS

Mivel a feladatokat számítógép segítségével fogjuk megoldani, ismernünk kell a számítógépek korlátait is, tudnunk kell, hogy hogyan tárolják a számítógépek a számokat, milyen hibák fakadhatnak a tárolási módból, vagy az algoritmusok megválasztásából. Nézzük meg a következő egyszerű példákat!

Próbáljuk ki Matlab-ban a következőt:

 $> x1 = 0.3$ ,  $x2 = 0.1 + 0.1 + 0.1$ 

Egyenlő egymással ez a két szám? Nyilvánvaló, hogy igen. Azért ellenőrizzük le Matlabban is!

 $> x1 = x2$ 

Válaszul azt kaptuk, hogy 0 (hamis)! Mi lehet az oka? Miért nem tud a Matlab egy ilyen nyilvánvaló, egyszerű példát megoldani? Hogy megértsük vizsgáljuk meg hogy tárolja a számítógép a számokat!

- A számok tárolásának alapértelmezett és leggyakoribb formája a lebegőpontos számábrázolás (double precision floating point = dupla pontosságú lebegőpontos).
- Ez az IEEE szabványosított formátuma (IEEE 754).
- Minden számot bináris formátumban tárolnak 64 bit (0-63) felhasználásával.

Szám ábrázolása:

1

$$
(-1)^s \cdot m \cdot 2^{(e-1023)},
$$

<sup>1</sup> Lásd: Amos Gilat, Vish Subramaniam (2011): Numerical Methods, An Introduction with Applications Using MATLAB (SI Version), John Wiley & Sons (Asia)

ahol *s* az előjel bit (1 bit), *m* a mantissza (az értékes jegyek 52 biten) és *e* az exponenciális kitevő (11 biten) (s+m+e=>1+11+52 = 64 bit).

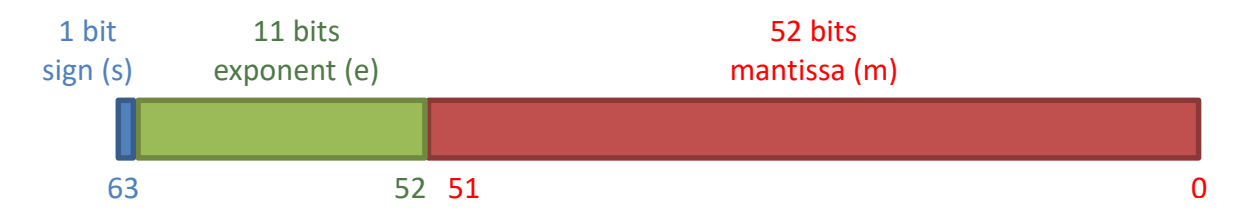

A végtelen sok valós számból nem lehet mindent pontosan reprezentálni, lásd pl. 0.1 a kettes számrendszerben végtelen szakaszos tizedes (vagyis jelen esetben 'kettedes') tört lesz, amiből mi csak az első 52 bitet használjuk, a többit eldobjuk. Ez a kerekítési hiba.

$$
\frac{1}{10} = \frac{1}{2^4} + \frac{1}{2^5} + \frac{1}{2^8} + \frac{1}{2^9} + \frac{1}{2^{12}} + \frac{1}{2^{13}} + \frac{1}{2^{16}} + \cdots
$$

0.1 in binary  $\rightarrow$  0.0001100110011... (végtelen szakaszos tört)

A végtelen szakaszos tört háromszori összeadása kerekítési hibát eredményez, így a két érték nem lesz pontosan megegyező a számábrázolás során használt pontosságon belül.

Nézzük meg mekkora a  $tg\left(\frac{\pi}{2}\right)$  $\frac{\pi}{2}$ ) értéke? A tangens függvény π/2-nél nincs értelmezve, a végtelenhez tart. Mi történik, ha Matlabban szeretnénk ezt kiszámolni? Hibaüzenetet kapunk?

 $> tan(pi/2)$ 

Mit ad a Matlab eredményül? 1.6331∙10<sup>16</sup>, ami nem végtelen, csak egy nagyon nagy szám. Miért? Mert a kerekítési hiba miatt $\frac{\pi}{2}$ értékét sem tudjuk pontosan megadni.

Mi is az a kerekítési hiba pontosan?

$$
1=1+\delta, if \delta<\varepsilon_m,
$$

ahol  $\delta$  a kerekítési hiba, és  $\varepsilon$  a gépi pontosság vagy gépi epszilon.

A gépi pontosság a legkisebb ábrázolható távolság alapesetben 1 és az azt követő legkisebb szám között. Matlab-ban az **eps** változóval vagy az **eps()** függvénnyel lehet lekérdezni.

 $>$  eps

Alapesetben az értéke ≈ 2 · 10<sup>-16</sup>. Adjunk hozzá 10<sup>-17</sup>-t (ami kevesebb, mint a gépi epszilon) 2-höz!

```
> a = 2b = 2 + 2 \cdot 10^{-17} % (gépi epszilonnál kevesebb)
> a == b % \rightarrow 1 (Igaz)
```
Adjunk most hozzá 10<sup>-14</sup>-t (ami nagyobb, mint a gépi epszilon) két különböző számhoz, az első legyen 1, a második 12345.

 $> a = 1$ ; b = 12345; c = 1e-14;  $> a == a + c % 0 (hamis)$  $b = b + c$  % 1 (igaz)

Miért lehet az, hogy az egyik esetben sikerült hozzáadni ugyanazt a gépi epszilonnál nagyobb értéket a számhoz, a másik esetben pedig nem? A válasz erre az, hogy a gépi pontosság alapértéke az 1-től való távolság, de értéke a szám nagyságrendjével változik. Nézzük meg!

- eps(a) % 2.2204e-16
- $>$  eps(b) % 1.8190e-12
- $>$  eps(1e20) % 16384

Ezt azt jelenti, hogy 10<sup>20</sup> után tárolható legkisebb szám 16384-gyel nagyobb. Ha 16384/2-t vagy annál kisebb számot adunk hozzá 10<sup>20</sup>-hoz, akkor a szám értéke nem fog változni, ha ennél nagyobbat, akkor már igen (a kerekítés miatt, ha 16384/2+1-et adunk hozzá, akkor már felfelé fog kerekíteni).

 $>$  1e20 == 1e20+16384/2 % a válasz igaz

KIOLTÓ HIBA

Nézzünk egy másik tipikus kerekítési hibát, a kioltó hibát, amikor közel azonos nagyságú számokat vonunk ki egymásból. Nézzük meg Matlab-ban a következő példát:

 $> x1 = 10.000000000000004 % 14 db 0 a trizedespont után a 4-es előtt$ 

- y1 = 10.00000000000004 % 13 db 0 a tizedespont után a 4-es előtt
- $>$  % vagy:  $x1 = 4e-15 + 10$ ;  $y1 = 4e-14 + 10$ ;
- $\frac{y(1-10)}{x(1-10)}$

A várt eredmény: 0.000000000000004 / 0.00000000000004 = 10, a kapott eredmény azonban: 11.5!

Fontos ismerni még a legkisebb és legnagyobb tárolható számok méretét is, mert ennek a túllépése is komoly hibákhoz vezethet!

- $>$  realmin % 2.2251e-308
- $>$  realmax % 1.7977e+308

Miért fontos nekünk a numerikus hibák ismerete? Érdemes néhány tanulságos esetet megnézni a numerikus hibák okozta katasztrófák között! Az Öbölháború idejében 1991-ben egy Patriot légvédelmi rakéta nem találta el az iraki Scud rakétát, ami miatt 28-an meghaltak. Az oka numerikus hiba volt. A tizedmásodpercben mért időket a rendszer megszorozta 1/10-del, hogy másodpercet kapjon, mivel ezt nem lehetett pontosan reprezentálni binárisan, fellépett egy kis kerekítési hiba, sokszor egymás után elvégezve a műveletet a hiba halmozódott. 100 órás üzem esetén az eltérés: 0.34 másodperc volt, ami alatt egy Scud rakéta több, mint fél kilométert tesz meg (1.676 m/s sebességgel).

Ugyancsak numerikus hiba okozta 1996-ban az ESA Ariane 5 rakétájának 40 másodperccel a kilövése után történő felrobbanását! ("Famous number computing errors" - [https://blog.penjee.com/famous-number-computing-errors/,](https://blog.penjee.com/famous-number-computing-errors/) "Disasters due to rounding error" - [https://web.ma.utexas.edu/users/arbogast/misc/disasters.html\)](https://web.ma.utexas.edu/users/arbogast/misc/disasters.html). Érdekes lehet még a következő oldal is:

[https://www5.in.tum.de/persons/huckle/bugse.html,](https://www5.in.tum.de/persons/huckle/bugse.html) ahol egy nagyobb gyűjtemény található szoftverhibák okozta problémákról (sok köztük a numerikus számítási probléma).

## CSONKÍTÁSI HIBA

A véges számábrázolásból adódó kerekítési hiba hatását már láttuk, és azt is, hogy kerülni kell a közel azonos nagyságú számok kivonását, ha van rá mód.

Egy másik fontos hiba akkor lép fel, amikor az egzakt matematikai kifejezés helyett annak közelítését alkalmazzuk a numerikus számítások során, például: Taylor-soros közelítés, numerikus deriválás, integrálás. Általában akkor lép fel a probléma, amikor egy bonyolult, szimbolikusan nem megoldható problémát, egyszerűbb, számítógéppel könnyebben kezelhető problémával helyettesítjük.

Jó példa erre a Taylor-soros közelítés, ahol minél több tagot veszünk figyelembe, értelemszerűen annál kisebb lesz a csonkítási hiba. Most nézzük meg az e<sup>x</sup> közelítését Taylor-sorral 4 taggal:  $e^x = 1 + x + \frac{x^2}{2!}$  $\frac{x^2}{2!} + \frac{x^3}{3!}$ 

3!

 $> x=1$  $>$  f = exp(x) % 2.7183 - tényleges érték  $9 = 1 + x + x^2/2 + x^3/6$  % 2.6667 – csonkítási hibával terhelt érték

A kerekítési és a csonkítási hiba együtt adja a teljes hibát!

### *kerekítési hiba + csonkítási hiba = teljes hiba*

## ABSZOLÚT ÉS RELATÍV HIBA

A hibákat többféleképpen csoportosíthatjuk, a pontos értéktől való tényleges eltérést abszolút hibának nevezzük, azonban a valóságban sokszor nem ezzel lehet a legjobban reprezentálni a hiba nagyságát, célszerű bevezetni a relatív hiba fogalmát is. Legyen egy x valós szám közelítése  $\tilde{x}$ .

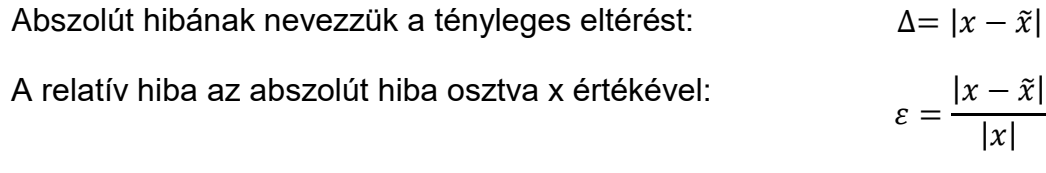

Amikor x egy körüli érték, akkor nincs lényeges eltérés a kettő között, azonban amikor x>>1, a relatív hiba jobban tükrözi a hiba jelentőségét. Nézzünk erre egy példát! Legyen két távolság ( $t_1,t_2$ ), amit becslünk ( $\tilde{t_1},\tilde{t_1}$ ).

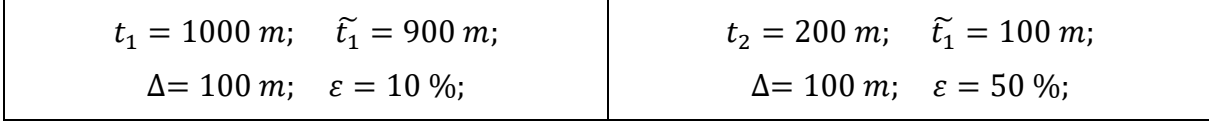

Az abszolút hiba mindkét esetben 100 m, de az első becslés mégis sokkal pontosabb, mint a második és ez a relatív hibák nagyságában is tükröződik (10% ill. 50%).

## STABILITÁS, KONDÍCIÓSZÁM

Miután láttuk, hogy a numerikus hibákkal együtt kell élnünk a számítások során, a következő fontos kérdés, hogyan kezeljük őket? Megbízhatunk-e a kapott eredményben? Ehhez még két fogalmat kell megismernünk, az adott probléma érzékenységét/kondícionáltságát és az algoritmus stabilitását.

- Egy matematikai probléma jól kondicionált ha a bemeneti paraméterek kis változására az eredmény is kis mértékben változik.
- Egy algoritmus numerikusan stabil ha bemeneti paraméterek kis változására az eredmény is kis mértékben változik.

A pontosság függ a probléma kondicionáltságától és az algoritmus stabilitásától.

Pontatlanságot okozhat, ha stabil algoritmust alkalmazunk rosszul kondicionált problémára, vagy instabil algoritmust alkalmazunk jól kondicionált problémára.

#### KONDÍCIÓSZÁM

Oldjuk meg a következő lineáris egyenletrendszert!

$$
6x_1 - 2x_2 = 10
$$

$$
11.5x_1 - 3.85x_2 = 17
$$

Az egyenletrendszer mátrixos alakban  $(A \cdot x = b)$ :

$$
A = \begin{pmatrix} 6 & -2 \\ 11.5 & -3.85 \end{pmatrix}; \quad b = \begin{pmatrix} 10 \\ 17 \end{pmatrix}
$$

Oldjuk meg ezt a feladatot Matlab-ban. A megoldás matematikailag:  $x = A^{-1} \cdot b$ . Matlab-ban az **inv** parancs számítja egy mátrix inverzét. Oldjuk meg a feladatot!

 $\geq$  A = [6,-2; 11.5,-3.85]; b = [10; 17]:  $\times$  x = inv(A)\*b % 45.0000; 130.0000

Megoldás a 45 és a 130 lett. Módosítsuk egy kicsit a második egyenletben az  $x_2$ együtthatóját -3.85-ről -3.84-re, és oldjuk meg újra a feladatot!

$$
> A = [6, -2; 11.5, -3.84]
$$

$$
> x = inv(A)*b % 110.0000; 325.0000
$$

Most a megoldás 110 és 325 lett. Csak egy kicsit változtattunk az egyenletrendszeren, mégis óriási lett a változás a végeredményben! Azt vártuk volna, hogy mivel a két bemenet nagyon közel van egymáshoz a megoldások is hasonlóak lesznek. Nem így történt. Mi okozhatja ezt?

Vannak olyan mátrixok, amelyek nagyon érzékenyek a bemenet kis megváltozására. Ezt az érzékenységet lehet mérni a mátrix kondíciószámával. A kondíciószám (κ) teremt kapcsolatot a kimenet relatív hibája és a bemenet relatív hibája között. Minél nagyobb ez a szám, a bemenet kis megváltozása annál nagyobb változást fog okozni a kimenetet illetően.

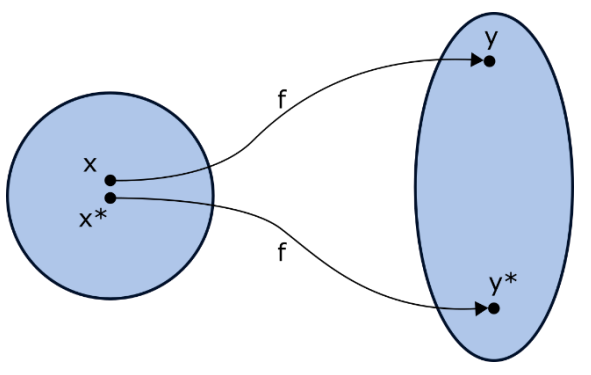

$$
\kappa = \left| \frac{\frac{f(x) - f(\tilde{x})}{f(\tilde{x})}}{\frac{x - \tilde{x}}{\tilde{x}}} \right| = \left| \frac{\tilde{x}}{f(\tilde{x})} \cdot \frac{f(x) - f(\tilde{x})}{x - \tilde{x}} \right| = \left| \frac{\tilde{x} \cdot f'(\tilde{x})}{f(\tilde{x})} \right|
$$

Nézzük meg ennek a mátrixnak a kondíció számát!

 $>$  cond(A) % 4.6749e+03

Eredménye: 4674.9 lett. Minél nagyobb ez a szám, annál bizonytalanabb a megoldás, ugyanis a bemenet kis hibája ugyanennyi szeresére nagyítódik föl a kimenetnél! Erre nagyon oda kell figyelni a mérnöki munkák során, ahol a bemeneti mérések, állandók többnyire csak közelítő értékek, hibákkal terheltek.

PÉLDA INSTABIL ALGORITMUSRA

Nézzük meg a következő másodfokú egyenlet megoldását!

$$
x^2 - 100.0001 x + 0.01 = 0
$$

Ennek az egzakt megoldása a következő:  $x_1 = 100$ ;  $x_2 = 0.0001$ ; Megoldás felírható a másodfokú megoldóképlettel:

$$
x_1 = \frac{-b + \sqrt{b^2 - 4ac}}{2a}; \qquad x_2 = \frac{-b - \sqrt{b^2 - 4ac}}{2a};
$$

Oldjuk meg Matlab-ban, az eredmények megjelenítését állítsuk át több tizedes jegyre!

> format long;  $> a = 1; b = -100.0001; c = 0.01;$  $D = sqrt(b^2 - 4*a*c) % 99.99989999999997$  $> x1 = (-b + D)/(2^*a) % 100$  $\frac{\text{m}}{\text{s}}$  x2 = (-b - D)/(2\*a) % 1.000000000033197e-04

2-re nem kaptunk pontos eredményt a kerekítési hiba miatt. Miután *b* negatív, így ebben az esetben a számlálóban két egymáshoz nagyon közeli értéket kellett kivonni egymásból, itt is fellépett a kioltó hiba.

Sok esetben, amikor a matematikai kifejezés két egymással közel megegyező kifejezés különbségét tartalmazza, a feladat átalakítható olyan formába is, ami kevésbé érzékeny a kerekítési hibákra.  $x_2$  esetében ezt megtehetjük, ha megszorozzuk a formulát ( $-b+\sqrt{b^2-4ac})/(-b+\sqrt{b^2-4ac})$ -vel:

$$
x_2 = \frac{-b - \sqrt{b^2 - 4ac}}{2a} \cdot \frac{-b + \sqrt{b^2 - 4ac}}{-b + \sqrt{b^2 - 4ac}} = \frac{2c}{-b + \sqrt{b^2 - 4ac}};
$$

Használjuk most ez utóbbi kifejezést a megoldáshoz:

x2m = (2\*c)/(-b+D) % 1.000000000000000e-04

Most a várt eredményt kaptuk.

#### PÉLDA STABIL ALGORITMUSRA

Nézzünk egy másik példát az algoritmus megválasztásának fontosságára! Kétféle módon is közelíthetjük az  $e^{-x}$  értékét:

$$
e^{-x} = 1 - x + \frac{x^2}{2!} - \frac{x^3}{3!} + \cdots
$$

$$
e^{-x} = \frac{1}{e^x} = \frac{1}{1 + x + \frac{x^2}{2!} + \frac{x^3}{3!} + \cdots}
$$

Számoljuk ki a függvény értékét x = 8.3 helyen a fent megadott két módszerrel! Töltsük be az emx.m függvényt, ami két kimenettel megadja a kétféle közelítést n tag esetében, x helyen!

```
\Rightarrow function [f q] = emx(x,n)
> f = 1; % első közelítés 1 - x + x^2/2 - x^3/6 + ...
p = 1; % első közelítés a nevezőre (1 + x + x^2)/2 + x^3/6 + ...)> for i=1:n
> s = x \wedge i / \text{factorial}(i);> f = f +(-1)^i*s;
> p = p + s;> g = 1 / p;
> end
> end
```
A megoldás pontos értéke: exp(-8.3) = 2.4852e-04

Próbáljuk ki az előbbi függvényt n = 10, 20, 30 esetben! Álljunk vissza a kevesebb számjegy kijelzésére, most elég lesz ez is.

```
 format short
> megoldas = exp(-8.3) % Pontos érték: 2.4852e-04
> [f g] = emx(8.3,10) % 10 tag esetében: f=188.0344, g=3.1657e-04
> [f g] = emx(8.3,20) % 20 tag esetében: f=0.2833, g=2.4856e-04
> [f g] = emx(8.3,30) % 30 tag esetében: f=2.5151e-04, g=2.4852e-04
```
Az eredmények:

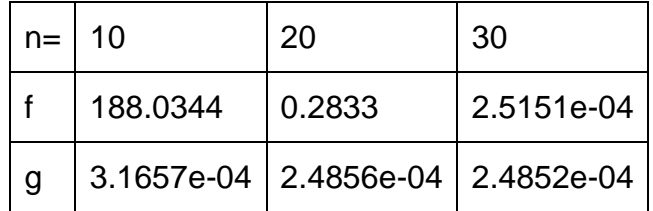

Látjuk, hogy a két algoritmus közül a második sokkal hamarabb közelíti meg a pontos értéket, nem mindegy milyen módszerrel oldjuk meg a feladatot!

#### TELJES HIBA<sup>2</sup>

Nézzünk meg egy olyan példát, ahol mind a csonkítási, mind a kerekítési hiba szerephez jut. Nem csak a Taylor soros közelítés tartalmaz csonkítási hibát, hanem a numerikus integrálás is, vagy a derivált differenciahányadossal való közelítése is. Nézzünk ez utóbbira egy példát:

$$
f'(x) \approx \frac{f(x+h) - f(x)}{h}
$$

1

<sup>2</sup> Kiegészítő anyag

A csonkítási hiba felső korlátja becsülhető. Határozzuk meg a csonkítási hiba felső korlátját az alábbi függvény deriváltjának a differenciahányadossal történő közelítése esetén, x=2 helyen<sup>3</sup>!

$$
y = x^3
$$

Közelítsük numerikusan a deriváltat a differenciahányadossal!

$$
f'(x) \approx \frac{f(x+h) - f(x)}{h} = \frac{(2+h)^3 - 2^3}{h}
$$

A csonkítási hibát a Taylor-soros közelítés alapján becsülhetjük:

$$
f(x + h) = f(x) + f'(x) \cdot h + \frac{f''(\xi)}{2} \cdot h^2
$$

, ahol  $x < \xi < x + h$ . Ezért átrendezve igaz a következő:

$$
\left|\frac{f(x+h)-f(x)}{h}-f'(x)\right| \leq \frac{f''(\xi)}{2} \cdot h
$$

A fenti egyenlet bal oldalán a csonkítási hibát találjuk (a közelítés és a tényleges érték eltérése), a jobb oldalon pedig ehhez egy felső korlátot, aminél biztosan kisebb lesz a hiba. Jelöljük H-val ezt a hibát, a felső korlátot pedig  $\varepsilon$ -nal. Esetünkben pontosan ismerjük az első ( $y' = 3 x^2 = 12$ ) és a második deriváltat is ( $y'' = 6x$ ), így a csonkítási hibára igaz a következő:

$$
H(h) = \left| \frac{(2+h)^3 - 2^3}{h} - 12 \right| \le \frac{f''(\xi)}{2} \cdot h = \frac{6 \xi h}{2} = 3 \xi h
$$

A csonkítási hiba becsült felső korlátja h függvényében maximális  $\xi$  esetén ( $\xi = x +$  $h$ ),  $x = 2$  helyen:

$$
\varepsilon(h) = 3(2+h) h
$$

A fenti képletből látható, amint az várható is volt, hogy minél kisebb h intervallumokra osztjuk fel a függvényt a differenciahányadosok számításához, annál kisebb lesz a csonkítási hiba.

Ábrázoljuk az előző derivált közelítésének becsült felső korlátját és számítsuk ki a tényleges hibát is a lépésköz változásának függvényében! Vegyük fel a következő lépésközöket:

$$
h=1,10^{-1},10^{-2},\cdots,10^{-15}
$$

> format long

1

 $> n = 0:-1:-15, h = 10.An$ 

Adjuk meg egysoros függvényként a becsült felső korlátot és a tényleges hibát is! (Figyeljünk a . használatára, mivel most vektorok elemenkénti műveletéről van szó)

 $e = \mathcal{A}(h)$  3\* $(2 + h)$ .\*h: % becsült felső korlát

<sup>3</sup> Paláncz Béla numerikus módszerek példatára alapján

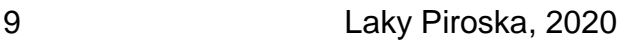

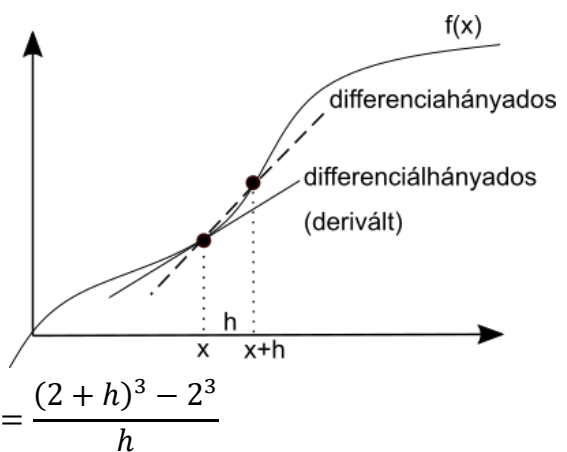

Numerikus módszerek építőmérnököknek Matlab-bal 3. Számítások hibái

 $H = \mathcal{A}(h)$  abs(((2 + h).^3 - 8)./h - 12) % tényleges hiba

Számoljuk ki a két függvény értékét a különböző lépésközökhöz és ábrázoljuk az eredményeket log-log koordináta rendszerben (ezt a **loglog** paranccsal tehetjük meg)!

- $>$  figure(1)
- $>$  loglog(h,e(h)); hold on
- $>$  loglog(h,  $H(h)$ )
- legend('Becsült felső hibakorlát','Tényleges hiba')

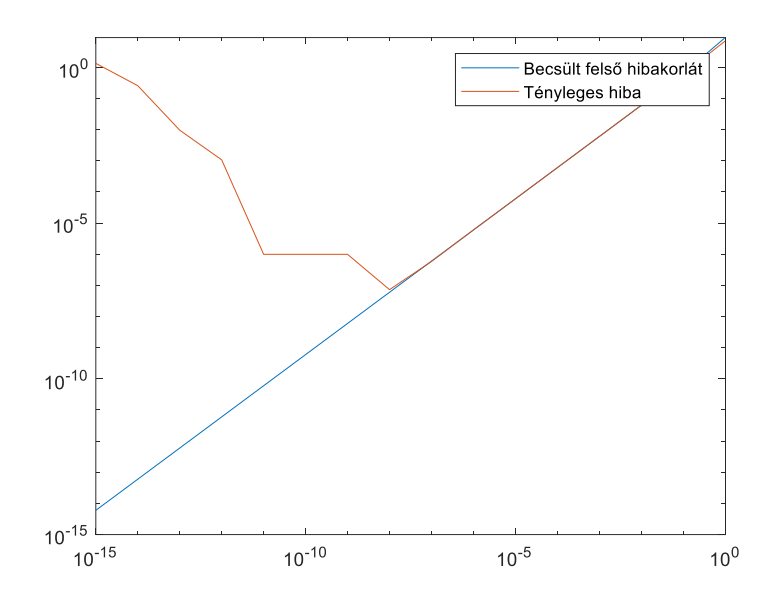

Mit látunk a fenti ábrán? Ahogy csökken a lépésköz, úgy csökken a csonkítási hiba becsült felső korlátja is és egy darabig a tényleges hiba is ennek megfelelően, azonban egy pont után (valahol 10-8 környékén) hirtelen elkezd nőni újra a tényleges hiba. Mi lehet ennek az oka? Ez abból adódik, hogy a teljes hiba a csonkítási és a kerekítési hiba összegeként áll elő. Nagyjából 10<sup>-8</sup> értékig a csonkítási hiba dominál, utána viszont erőteljesen elkezd nőni a kerekítési hiba. Ennek a jelenségnek igen fontos szerepe van például a differenciálegyenletek numerikus megoldásánál!

Természetesen hasonlóan a korábban látottaknál itt is lehet olyan algoritmust választani, ami kevésbé érzékeny a kerekítési hibára, hiszen a fő hiba itt is a kioltó hiba, mivel a differenciahányados számlálójában két közel azonos számot vonunk ki egymásból, minél kisebb *h*, annál kisebb a két szám közötti eltérés. Most a differenciahányadost könnyen egyszerűsíthetjük:

$$
\frac{(2+h)^3 - 2^3}{h} = 12 + 6h + h^2
$$

Ebből a csonkítási hiba:

$$
H(h) = |12 + 6h + h^2 - 12| = |6h + h^2|
$$

- $>$  H2 =  $\mathcal{Q}(h)$  abs(6\*h + h.^2)
- $>$  abr1=loglog(h,  $H2(h)$ , 'g', 'LineWidth', 2)
- legend(abr1,'Teljes hiba javított algoritmus')

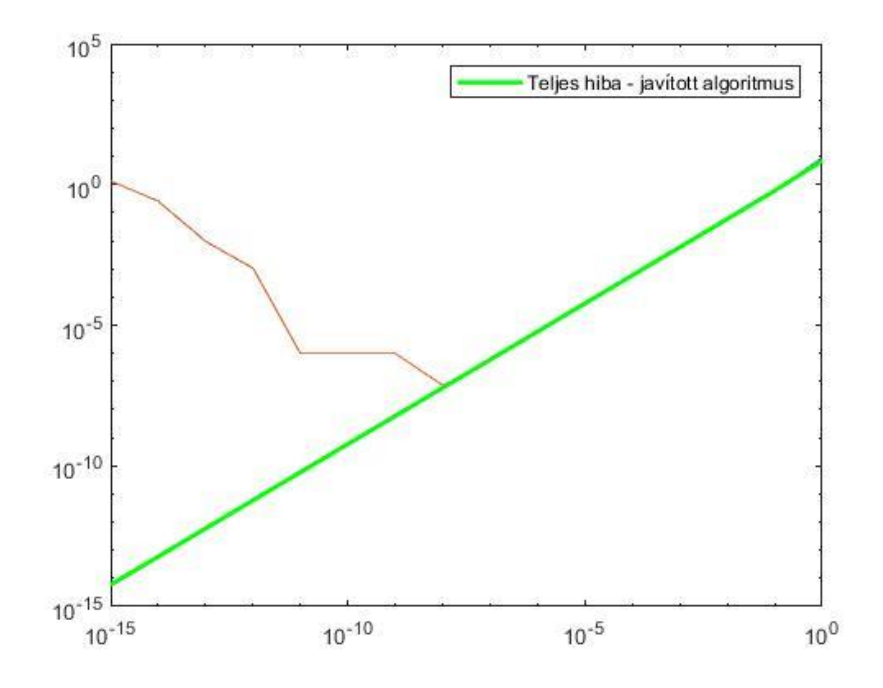

A differenciahányadost itt mi egyszerűsítettük manuálisan, természetesen lehetőség van ilyen egyszerűsítésekre Matlab-ban is, ezek azonban már a szimbolikus számítások témakörébe tartoznak, ami a Symbolic Math Toolbox része (Octave-ban ehhez telepíteni kell a symbolic package-t, lásd az 1. gyakorlat Kiegészítés Octavehoz fejezetét).

Szimbolikus számítások során nem konkrét számokkal számolunk, hanem változókkal. Ehhez először meg kell adni a Matlab számára **syms** paranccsal, hogy melyek lesznek a szimbolikus változóink, ezekkel a szimbolikus változókkal meg kell hívjuk a függvényt, ekkor egyszerűsíthetjük a kifejezést a **simplify** paranccsal. A **simplify** parancs eredménye egy szimbolikus változó lesz, amibe nem lehet konkrét számokat behelyettesíteni, csak, ha visszaalakítjuk hagyományos függvénnyé a kifejezést a **matlabFunction** paranccsal.

```
> syms h
> Hsym = simplify(H(h)) % Hsym = abs(h*(h + 6))
 H2 = \text{matlabFunction(Hsym)} % H2 = \mathcal{A}(h)abs(h.*(h+6.0))
```
A Workspace-ben is láthatjuk, hogy Hsym értéke szimbolikus. Nézzük meg mi történik, ha megpróbálunk egy konkrét értéket behelyettesíteni!

```
> H2(1e-1) % 0.610000000000000
   > Hsvm(1e-1)
Subscript indices must either be real positive integers or logicals.
Error in sym/subsref (line 841)
            R_ttilde = builtin('subsref',L_ttilde,Idx);
Error in gyak3 (line 78)
Hsym(1e-1)
```
A második esetben hibaüzenetet kapunk, mivel szimbolikus kifejezésbe nem lehet behelyettesíteni egy értéket.

# A FEJEZETBEN HASZNÁLT ÚJ FÜGGVÉNYEK

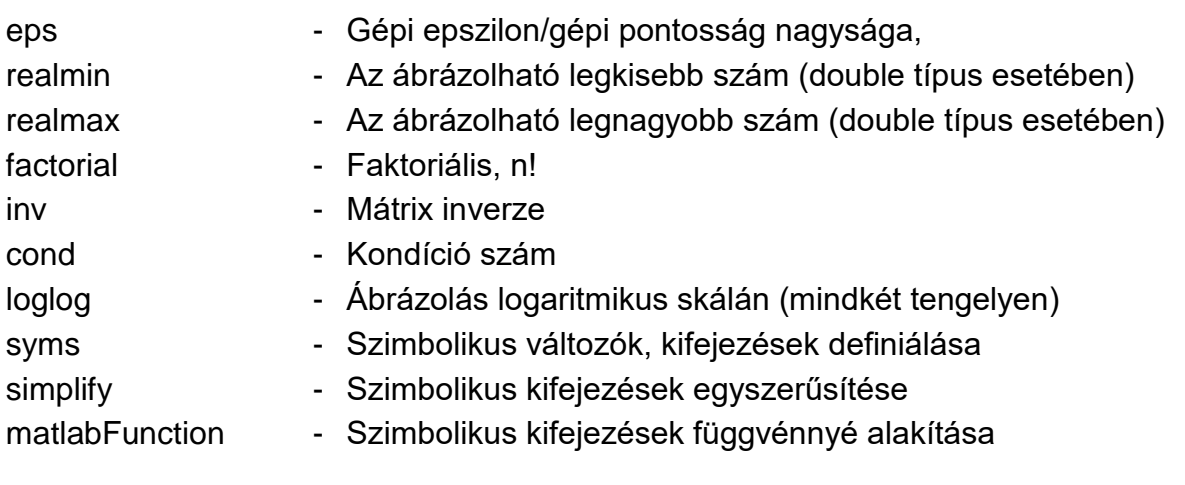